## CMPE-CMSE419 Mobile Application Development

## LAB3

## Due Date: 23.03.2023

Project: Student Information System

In this project you are required to create a project that uses Object ArrayList tat stores student informations and perform the following operations:

- Add student to a List
- Search a student and update its informations
- For Object ArrayList you have to create a **class Student** that contains the following private variables:
	- o Student No
	- o Name
	- o Surname
	- o Program

Note that Student class should contain appropriate methods as well.

The GUI of you project may have the following structure:

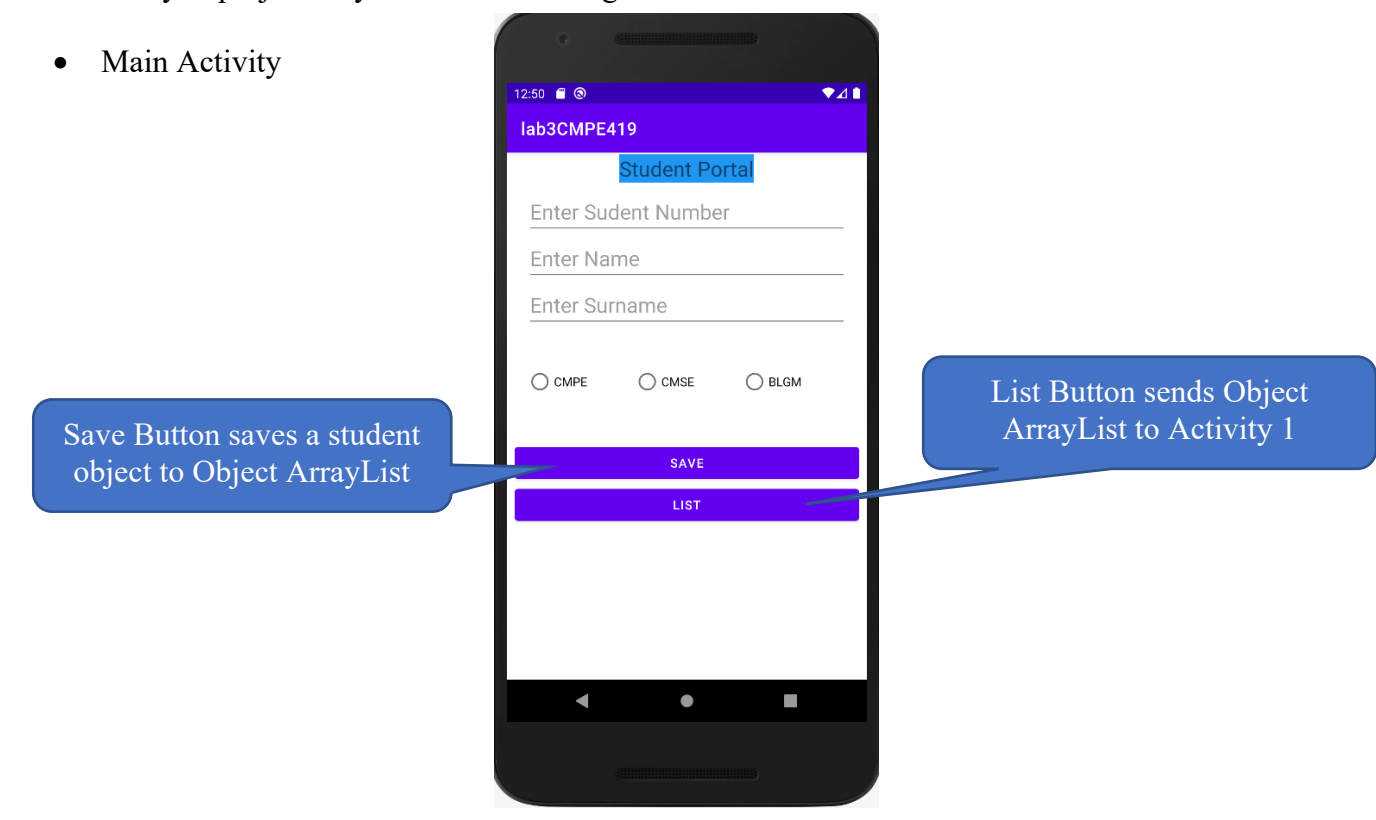

- Activity 1
	- o This Activity should let user to select appropriate student group and List them in Activity 2 by using List View.

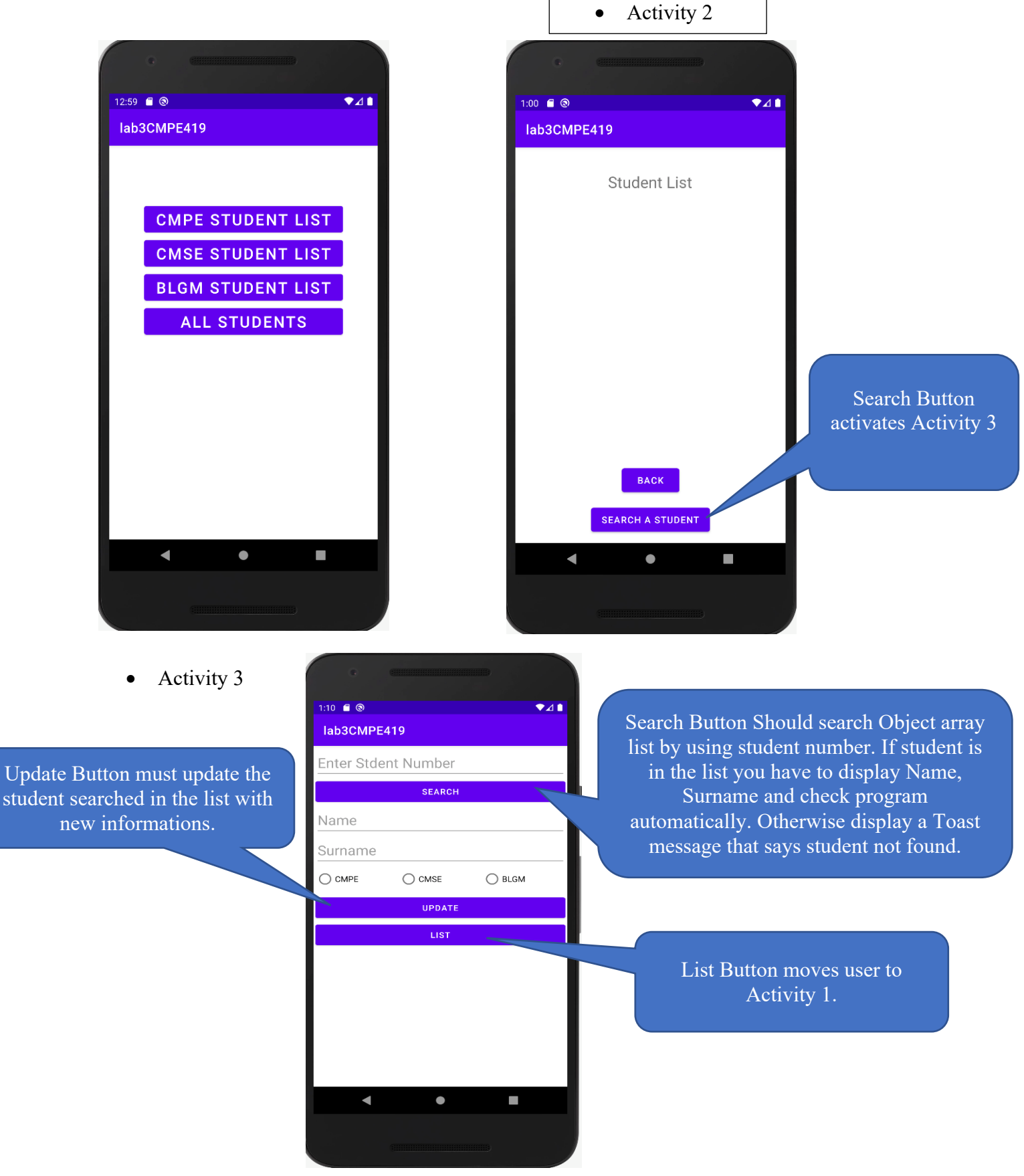